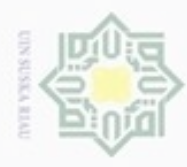

Hak Cipta Dilindungi Undang-Undang

Hak cipta

Dilarang menguup sebagian atau seluruh karya tulis ini tanpa mencantumkan dan menyebutkan sumbel

Pengutipan hanya untuk kepentingan pendidikan, penelitian, penulisan

## **BAB IV ANALISA DAN PERANCANGAN**

milli Untuk menghasilkan sistem yang mudah digunakan pada saat implementasi, perlu dilakukan tahapan analisa dan perancangan sistem yang benar. Analisa yaitu merupakan suatu tahapan yang bertujuan untuk menggambarkan tahapan sistem yang akan dibuat sehingga dapat dipahami sebelum dilakukannya perancangan sistem. Sedangkan pada tahapan perancangan merupakan suatu tahapan yang dilakukan setelah analisa yang bertujuan membangun rancangan sistem berdasarkan analisa yang telah dilakukan serta bertujuan agar sistem yang dibangun sesuai dan dapat berguna bagi pengguna sistem.

## **4.1 Analisa Proses**

Pada tahapan ini, terdapat tahapan-tahapan penerapan algoritma *Radial Basis Function* (RBF) untuk menentukan jurusan pada sekolah menengah atas. Adapun analisa proses yang dilakukan adalah sebagai berikut.

## **4.1.1 Data Inputan**

Analisa data inputan adalah merupakan suatu tahapan analisa yang dilakukan terhadap data-data yang akan digunakan kedalam sistem untuk mendapatkan pemahaman secara menyeluruh, sehingga permasalahan dapat diidentifikasi dan dapat diselesaikan. Data atau variabel inputan yang digunakan untuk proses analisa ini dapat dilihat pada Tabel 4.1.

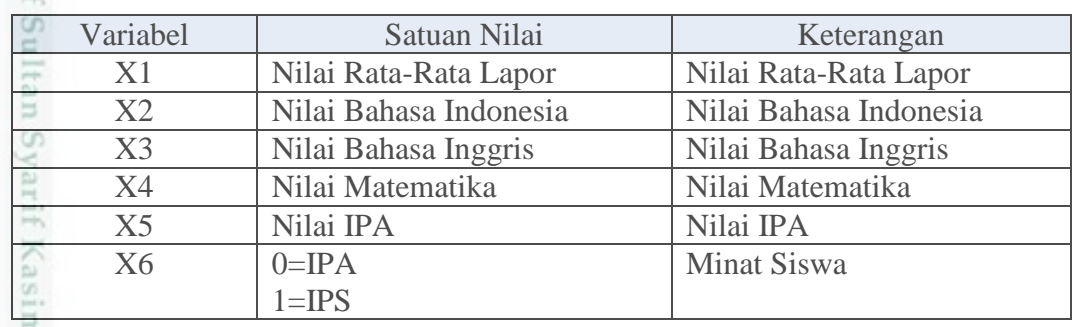

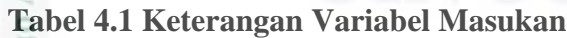

karya ilmiah, penyusunan laporan, penulisan kritik atau tinjauan suatu masalah

ā

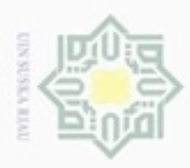

Dilarang mengutip sebagian atau seluruh karya tulis

N

ini tanpa mencantumkan dan menyebutkan sumber

員

asim Riau

 $\frac{1}{2}$ Setelah menentukan data masukan, maka pada metode *Radial Basis Function* (RBF) juga harus ditentukan target/kelas sebagai lapisan keluaran. Dimana target/kelas untuk menentukan jurusan pada sekolah menengah atas dapat dilihat pada tabel 4.2.

## **Tabel 4.2 Target/Kelas Dalam Menetukan Jurusan**

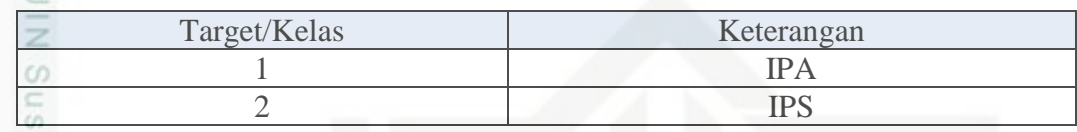

## **4.1.2 Pembagian Data**

nei Pembagian data dilakukan untuk proses penentuan jurusan siswa Sekolah Menengah Atas menggunakan algoritma *Radial Basis Function* (RBF) dibagi menjadi data latih *(training)* dan data uji *(testing)*. Adapun jumlah data keseluruhan yang digunakan pada penelitian ini adalah 176 data siswa.

## **4.1.2.1 Data Latih**

Pembagian data latih *(training)* dilakukan dengan membagi data siswa yaitu data IPA dan IPS. Dimana jumlah data latih yang akan digunakan adalah 90%, 80%, dan 70% dari 176 data siwa/siswi. Tabel 4.3 merupakan contoh pembagian data latih 90%.

## **Tabel 4.3 Tabel Data Latih 90%**

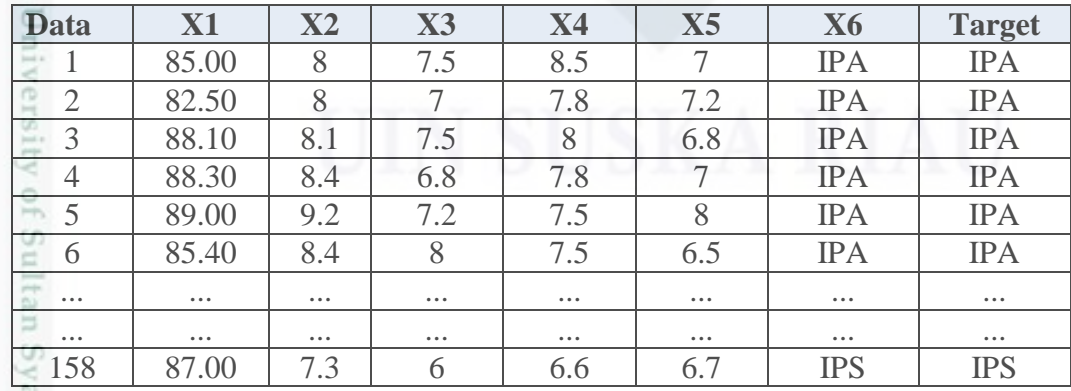

Data keseluruhan dapat dilihat pada lampiran B.

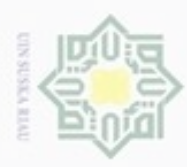

 $\omega$ 

Hak Cipta Dilindungi Undang-Undang

Dilarang mengutip sebagian atau seluruh karya tulis ini tanpa mencantumkan dan menyebutkan sumber

Pengutipan hanya untuk kepentingan pendidikan, penelitian, penulisan

N

## **4.1.2.2 Data Uji**

 $\frac{1}{10}$ Data uji *(testing)* merupakan data yang akan diuji pada sistem untuk kebutuhan penyesuaian terhadap data latih. Pengujian ini bertujuan untuk menentukan tingkat akurasi proses klasifikasi. Penentuan data uji dibagi menjadi data siswa IPA dan data siswa IPS dengan jumlah data uji yang digunakan adalah 10%, 20% dan 30% dari 176 data siswa. Tabel 4.4 merupakan contoh pembagian data uji 10%.

## **Tabel 4.4 Tabel Data Uji 10%**

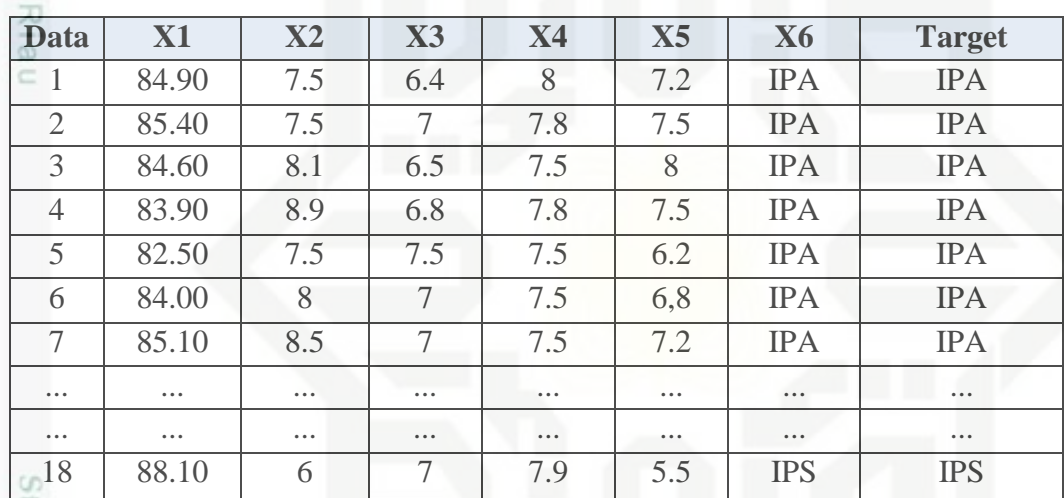

Data keseluruhan dapat dilihat pada lampiran C.

## **4.1.3 Normalisasi Data**

Atribut berskala panjang dapat mempunyai pengaruh lebih besar dari pada atribut berskala pendek. Oleh sebab itu, untuk mencegah hal tersebut harus dilakukan normalisasi data terhadap nilai atribut menjadi kisaran 0 sampai 1. Proses normalisasi tersebut menggunakan persamaan 2.6. Tabel 4.5 merupakan contoh data penjurusan siswa, yaitu:

karya ilmiah, penyusunan laporan, penulisan kritik atau tinjauan suatu masalah

an Syarif Kasim Riau

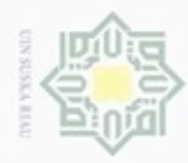

 $\omega$ 

 $\sigma$ 

N

Dilarang mengumumkan dan memperbanyak sebagian atau seluruh karya tulis ini dalam bentuk apapun tanpa izin UIN Suska Riau

Hak Cipta Dilindungi Undang-Undang

Dilarang mengutip sebagian atau seluruh karya tulis ini tanpa mencantumkan dan menyebutkan sumber

Pengutipan hanya untuk kepentingan pendidikan, penelitian, penulisan Pengutipan tidak merugikan kepentingan yang wajar UIN Suska Riau

karya ilmiah, penyusunan laporan, penulisan kritik atau tinjauan suatu masalah

 $\frac{1}{2}$ 

Riau

**Tabel 4.5 Contoh Data Penentuan Jurusan Yang Digunakan Pada Penelitian (90% Data Latih)**

| N <sub>o</sub>                                                                                                    | X1       | X2       | X3              | <b>X4</b> | X <sub>5</sub> | X <sub>6</sub> | T          |
|----------------------------------------------------------------------------------------------------|----------|----------|-----------------|-----------|----------------|----------------|------------|
|                                                                                                    | 85.00    | 8        | 7.5             | 8.5       | 7              | <b>IPA</b>     | <b>IPA</b> |
| ⋍<br>$=2$                                                                                                    | 82.50    | 8        | 7               | 7.8       | 7.2            | <b>IPA</b>     | <b>IPA</b> |
| $\frac{1}{2} \left( \frac{1}{2} \right) \left( \frac{1}{2} \right) \left( \frac{1}{2} \right) \left( \frac{1}{2} \right)$<br>$=$ 3 | 88.10    | 8.1      | 7.5             | 8         | 6.8            | <b>IPA</b>     | <b>IPA</b> |
| $-4$                                                                                                    | 88.30    | 8.4      | 6.8             | 7.8       | 7              | <b>IPA</b>     | <b>IPA</b> |
| $\geq$ 5                                                                                                    | 89.00    | 9.2      | 7.2             | 7.5       | 8              | <b>IPA</b>     | <b>IPA</b> |
| <b>co</b>                                                                                                    | $\cdots$ | $\cdots$ | $\cdots$        | $\cdots$  | $\cdots$       | $\cdots$       | $\cdots$   |
| 0.18                                                                                                    | 85.50    | 7.4      | 8               | 7.5       | 7              | <b>IPA</b>     | <b>IPA</b> |
| <b>FUEL 4 4 4</b>                                                                                                    | $\cdots$ | $\cdots$ | $\cdots$        |           | $\cdots$       | $\cdots$       | $\cdots$   |
| $\Box$ 97                                                                                                    | 88.00    | 6.4      | 7.2             | 6.8       | 7              | <b>IPS</b>     | <b>IPS</b> |
| $\omega$<br>$\cdots$                                                                                                    | $\cdots$ | $\cdots$ |                 | $\cdots$  | $\cdots$       | $\cdots$       | $\cdots$   |
| 158                                                                                                    | 85.00    | 6        | $7\phantom{.0}$ | 7.9       | 5.5            | <b>IPS</b>     | <b>IPS</b> |

Proses normalisasi untuk Tabel 4.5 adalah sebagai berikut:

1. Nilai rata-rata lapor, Nilai Bahasa Indonesia, Nilai Bahasa Inggris, Nilai Matematika dan Nilai IPA dinormalisasikan menggunakan persamaan (2.6).

1.1. Contoh normalisasi nilai rata-rata lapor:

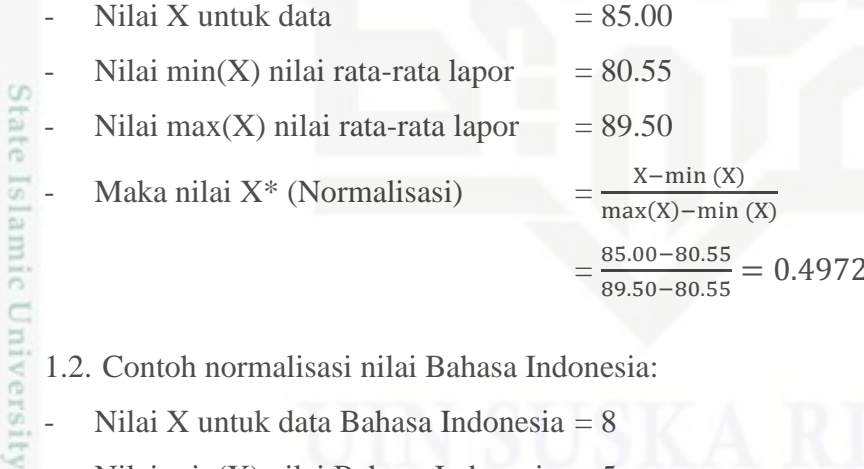

1.2. Contoh normalisasi nilai Bahasa Indonesia:

- Nilai X untuk data Bahasa Indonesia = 8
- Nilai min $(X)$  nilai Bahasa Indonesia = 5
- 

\n- Milai max(X) nilai Bahasa Indonesia = 9.2
\n- Maka nilai X\* (Normalisasi) 
$$
= \frac{x - \min(X)}{\max(X) - \min(X)}
$$
\n- $= \frac{8 - 5}{9.2 - 5} = 0.7143$
\n

Kasım 1.3. Contoh normalisasi nilai Bahasa Inggris:

 $\text{Nilai X untuk data} = 7.5$ 

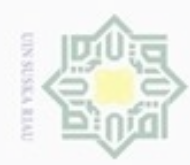

# Hak cipta milik UIN Suska Riau

Hak Cipta Dilindungi Undang-Undang

Dilarang mengutip sebagian atau seluruh karya tulis ini tanpa mencantumkan dan menyebutkan sumber

 $\alpha$ Pengutipan hanya untuk kepentingan pendidikan, penelitian, penulisan karya ilmiah, penyusunan laporan, penulisan kritik atau tinjauan suatu masalah

State IS

- N ø Pengutipan tidak merugikan kepentingan yang wajar UIN Suska Riau
- 
- Dilarang mengumumkan dan memperbanyak sebagian atau seluruh karya tulis ini dalam bentuk apapun tanpa izin UIN Suska Riau

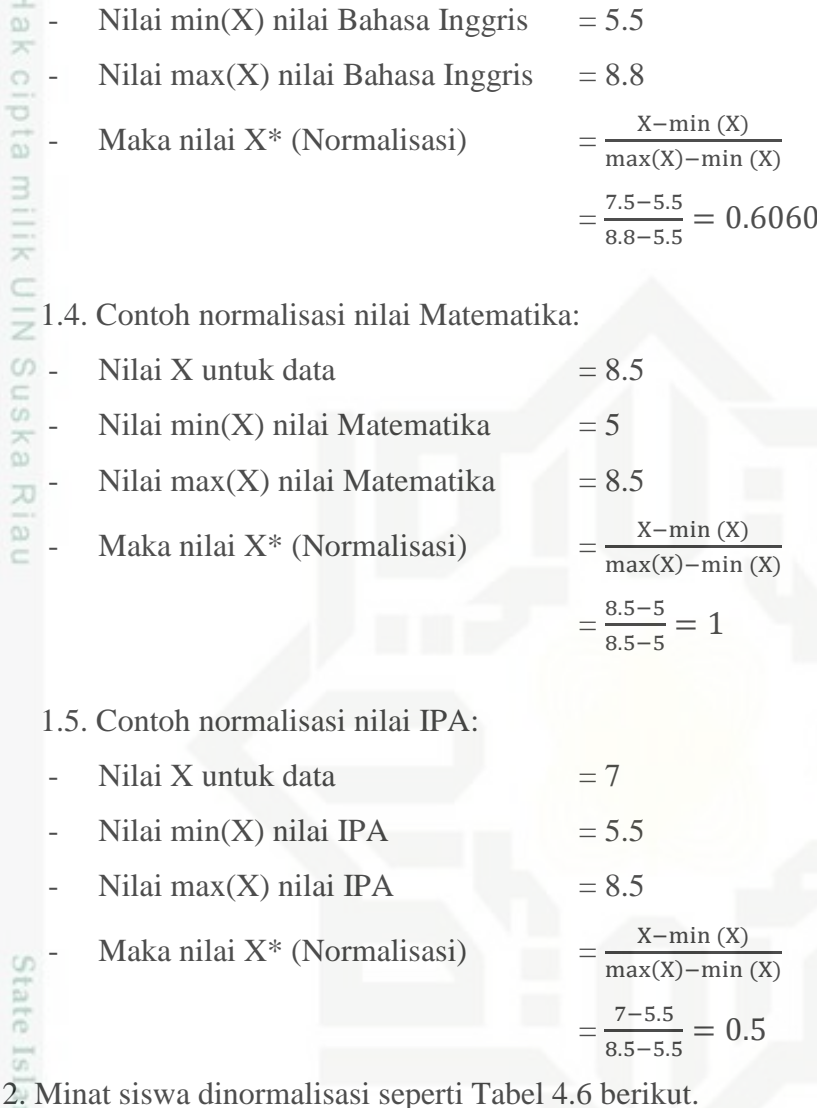

등 **Tabel 4.6 Normalisasi Untuk Keterangan IPS dan IPA**

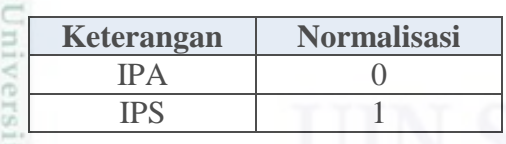

3. Kelas/Target (T) yang dibagi atas 2 kelas dinormalisasi seperti pada Tabel 4.7  $\overline{5}$ sebagai berikut.

B **Tabel 4.7 Keterangan Variabel** *Output* **Penentuan Jurusan**

|                | $10001$ 107 110001 011 6001 7 011 00001 0 <i>000 000</i> 1 011011 |            |
|----------------|-------------------------------------------------------------------|------------|
| N <sub>0</sub> | <b>Kelas</b>                                                      | Keterangan |
|                | Kelas 1                                                           | <b>IPA</b> |
|                | Kelas <sub>2</sub>                                                | <b>IPS</b> |
|                |                                                                   |            |
|                |                                                                   |            |

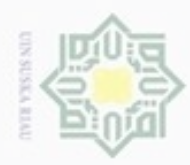

 $\omega$ 

Pengutipan hanya untuk kepentingan pendidikan, penelitian,

sebagian atau seluuh karya tulis ini tanpa mencantumkan dan menyebutkan sumber

penulsan

karya ilmiah, penyusunan laporan, penulisan kritik atau tinjauan suatu masalah

Riau

Hak Cipta Dilindungi Undang-Undang

donbuew buezello

N

 $\frac{1}{2}$ Tabel 4.8 merupakan contoh dari hasil normalisasi data penjurusan siswa sebagai berikut.

| No                       | X1       | X2       | X3       | <b>X4</b> | X <sub>5</sub> | X6             | Target $(T)$   |
|--------------------------|----------|----------|----------|-----------|----------------|----------------|----------------|
| --<br>不                  |          |          |          |           |                |                | Y              |
| $\Box$                   | 0.4972   | 0.7143   | 0.6060   |           | 0.5            | $\Omega$       | $\overline{0}$ |
| $\overline{\phantom{1}}$ | 0.2179   | 0.7143   | 0.4545   | 0.8       | 0.5667         | $\theta$       | $\Omega$       |
| C <sub>0</sub> 3         | 0.8436   | 0.7381   | 0.6061   | 0.8571    | 0.4333         | $\overline{0}$ | $\overline{0}$ |
| $\overline{54}$          | 0.8659   | 0.8095   | 0.3939   | 0.8       | 0.5            | $\theta$       | $\overline{0}$ |
| 5                        | 0.9441   |          | 0.5152   | 0.7143    | 0.8333         | $\overline{0}$ | $\overline{0}$ |
| w<br>.                   | $\cdots$ | $\cdots$ | $\cdots$ | $\cdots$  | $\cdots$       | $\cdots$       | $\cdots$       |
| 18                       | 0.5531   | 0.5417   | 0.7576   | 0.7143    | 0.5            | $\Omega$       | $\overline{0}$ |
| c                        | $\cdots$ | $\cdots$ | $\cdots$ | $\cdots$  | $\cdots$       |                |                |
| 97                       | 0.8324   | 0.3333   | 0.5152   | 0.5143    | 0.5            |                |                |
| $\cdots$                 | $\cdots$ |          | $\cdots$ |           | $\cdots$       | $\cdots$       | $\cdots$       |
| 158                      | 0.4972   | 0.1190   | 0.3030   | 0.5714    | 0.1667         |                |                |

**Tabel 4.8 Contoh Hasil Normalisasi Data Penentuan Jurusan**

Hasil normalisasi data latih dan data uji dapat dilihat pada lampiran B dan lampiran C.

## **4.2 Analisa Metode** *Radial Basis Function* **(RBF)**

State Analisa metode *Radial Basis Function* (RBF) dimulai dengan data masukan atau variabel yang dinormalisasikan dengan tujuan untuk mendapatkan data dengan *range* yang lebih kecil (0 sampai 1) yang mewakili nilai data asli tanpa menghilangkan nilai dari data asli tersebut. Metode RBF tergantung pada jarak antara vektor *input* dengan nilai pusat data yang dipilih secara acak. Hasil dari normalisasi tersebut akan dijadikan acuan untuk proses klasifikasi dengan menggunakan *Radial Basis Function* (RBF).

## **4.2.1 Arsitektur RBF Dalam Penentuan Jurusan**

Pada metode *Radial Basis Function* (RBF) memiliki 3 lapisan *layer* yang CO<sub>1</sub> dibagi menjadi *input layer*, *hidden layer*, dan *output layer*. Arsitektur jaringan ini menggambarkan secara garis besar jaringan neural network metode RBF yang akan digunakan dalam penentuan jurusan pada siswa SMA.

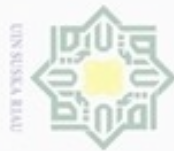

# Ha

Hak Cipta Dilindungi Undang-Undang

Dilarang mengrup sebagian atau seluruh karya tulis ini tanpa mencantumkan dan menyebutkan sumber

 $\alpha$ Pengutipan hanya untuk kepentingan pendidikan, penelitian, penulisan karya itmiah, penyusunan laporan, penulisan kritik atau tinjauan suatu masalah

Kasim Riau

- N
- 
- Dilarang mengumumkan dan memperbanyak sebagian atau seluruh karya tulis ini dalam bentuk apapun tanpa izin UIN Suska Riau

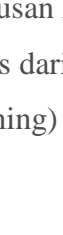

Berikut Gambar 4.1 merupakan arsitektur dari RBF untuk penentuan jurusan pada siswa SMA.

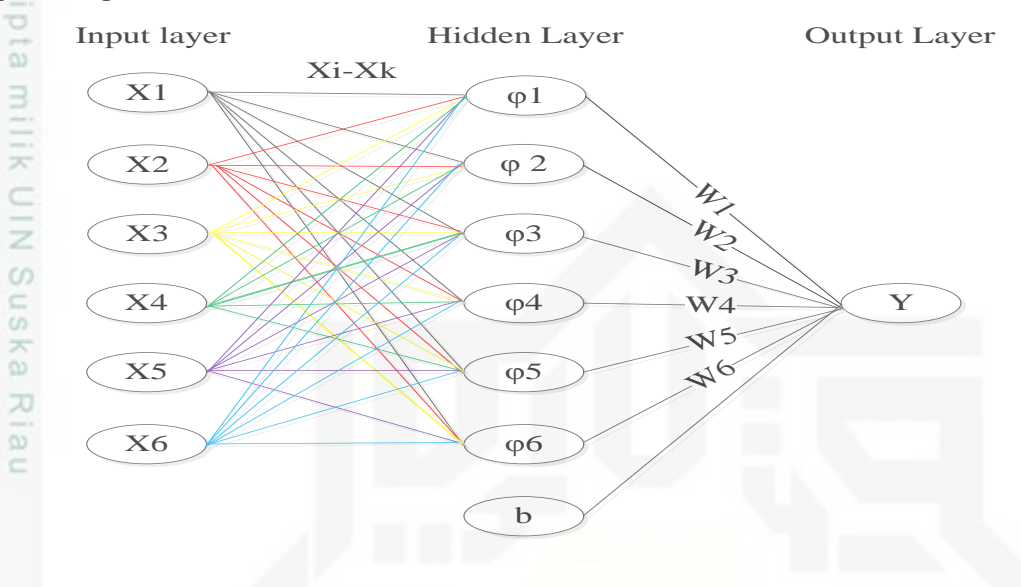

**Gambar 4.1 Arsitektur RBF Dalam Penentuan Jurusan Siswa SMA**

Keterangan dari Gambar 4.1 adalah terdapat x1, x2, x3, hingga x6 pada lapisan *input layer* yang merupakan variabel-variabel dalam penentuan jurusan siswa SMA dimana variabel-variabel tersebut merupakan nilai rata-rata lapor, nilai ujian nasional serta minat. Jaringan terdiri dari 6 neuron *input layer* yaitu x1, x2, x3, hingga x6, pada *hidden layer* sebanyak 6 neuron sebanyak 6 neuron  $\varphi$ 1, 2, 3, hingga 6, dan lapisan *output* yaitu y. Nilai yang menghubungkan antara lapisan *input* dan lapisan tersembunyi adalah nilai jarak *euclidean*  $(X_i - X_k)$ sehingga diperoleh nilai fungsi aktivasi gaussian  $(\varphi)$  pada lapisan tersembunyi dari *input layer* ke *hidden layer* sebanyak 6 neuron yaitu  $\varphi$ 1,  $\varphi$ 2,  $\varphi$ 3, hingga  $\varphi$ 6. Bobot lapisan  $W_1$ ,  $W_2$ ,  $W_3$ , hingga  $W_6$  serta bias (b) merupakan penghubung antara lapisan tersembunyi (*hidden layer*) dengan lapisan *output layer*. *Output layer* yaitu neuron y merupakan target yang akan diubah kedalam bentuk bilangan biner dari masing-masing jurusan kemudian menggunakan fungsi aktivasi sigmoid biner untuk menentukan kelas dari penjurusan. Terdapat dua tahapan metode RBF yaitu, tahapan pelatihan (training) dan tahapan pengujian (*testing*).

IV-7

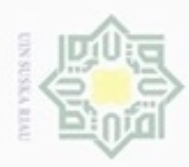

## **4.2.1.1 Tahapan Pelatihan dan Tahapan Pengujian**

 $\frac{1}{10}$ Tahapan pelatihan merupakan tahapan-tahapan yang dilakukan untuk memperoleh bobot untuk digunakan pada tahapan pengujian. Langkah langkah pada tahapan pelatihan (*training*) dapat dilihat pada Gambar 4.2 sebagai berikut.

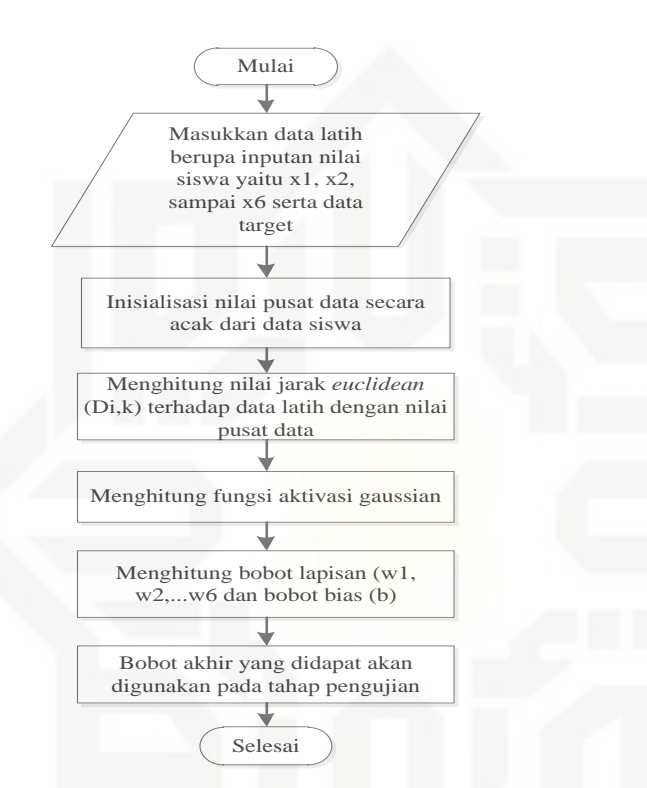

 **Gambar 4.2 Diagram Tahapan Pelatihan**

Keterangan Gambar 4.2 diatas pada tahapan pelatihan adalah sebagai berikut :

- UNIVERSITY 1. Masukkan data latih yang terdiri dari variabel inputan yaitu nilai rata-rata lapor, nilai ujian nasional, dan minat  $(x_1, x_2, x_3)$  hingga  $x_6$ ) serta data target yang telah dinormalisasi. Dapat dilihat pada Tabel 4.5.
- $\overline{10}$ 2. Inisialisasi nilai pusat data (*center*) secara acak dari data pelatihan. Sultan Syarif Penetapan banyak nilai *center* akan mempengaruhi banyaknya nilai gaussian pada *hidden layer* yang diperoleh. Nilai pusat data yang dipilih acak berjumlah 6. Dapat dilihat pada tabel 4.10.
- 3. Menghitung jarak *euclidean* dari data inputan dengan nilai pusat data Kasim Riau menggunakan persamaan (2.4).

# $\overline{\mathcal{K}}$  $rac{C}{Z}$ suska Ria Ċ

State Is

Hak Cipta Dilindungi Undang-Undang

- diphone mengula sebagian atau seluruh karya tulis ini tanpa mencantumkan dan menyebutkan sumber
- $\infty$ Pengutipan tidak merugikan kepentingan yang wajar UIN Suska Riau Pengutipan hanya untuk kepentingan pendidikan, penelitian, penulisan karya ilmiah, penyusunan laporan, penulisan kritik atau tinjauan suatu masalah
- N

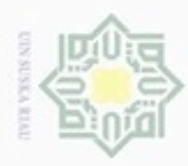

C

 $\circ$ 

donbuew buezello

N

- 
- Dilarang mengumumkan dan memperbanyak sebagian atau seluruh karya tulis ini dalam bentuk apapun tanpa izin UIN Suska Riau
- 
- **UIN Suska Riau**
- 
- 
- sebagian atau seluuh karya tulis ini tanpa mencantumkan dan menyebutkan sumber penulsan karya ilmiah, penyusunan laporan, penulisan kritik atau tinjauan suatu masalah
- Sulta

E

Riau

- 4. Menghitung nilai fungsi aktivasi gaussian dari jarak *euclidean* yang telah  $\geq$ diperoleh menggunakan persamaan (2.5)  $\circ$
- eidi 5. Menghitung nilai bobot lapisan dan bobot bias w menggunakan persamaan  $\Rightarrow$ (2.6)
- 6. Bobot akhir yang didapat akan digunakan pada tahapan pengujian.

Keterangan gambar 4.2 diatas pada tahap pengujian adalah sebagai berikut:

## S n **Perhitungan Manual Tahapan Pelatihan :**

R SI Berikut merupakan tahapan-tahapan pada pelatihan (*training*) untuk 刀 menentukan jurusan, berdasarkan tabel 4.8 diambil 2 contoh data inputan sebagai perhitungan manual pelatihan yaitu data ke 18 dan 97.

## **Tabel 4.9 Contoh Nilai Inputan (x)**

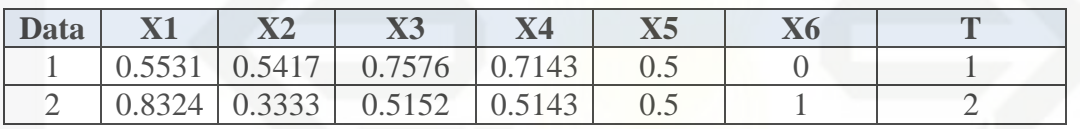

Setelah menentukan contoh data inputan untuk dilakukan pembelajaran RBF, maka selanjutnya menentukan nilai pusat data secara acak. Berikut tabel 4.10 merupakan pusat data yang dipilih secara acak.

**Tabel 4.10 Inisialisasi Nilai Pusat Data (***center***)**

| <b>Data</b> | X1     | $\mathbf{X}2$ | $\mathbf{X}$ 3 | <b>X4</b> | X5     | <b>X6</b> | Т |
|-------------|--------|---------------|----------------|-----------|--------|-----------|---|
|             | 0.4972 | 0.7143        | 0.6061         |           | 0.5    |           |   |
| $= 2$       | 0.8436 | 0.4762        | 0.5152         |           | 0.3333 |           |   |
| 93          | 0.6760 | 0.7143        | 0.6061         | 0.7143    | 0.8333 |           |   |
| $\ddot{4}$  | 0.1508 | 0.6667        | 0.3030         | 0.2857    | 0.3    |           |   |
|             | 0.7318 | 0.2381        | 0.5152         | 0.3429    | 0.4    |           |   |
| $6^{\circ}$ | 0.2626 | 0.5952        |                | 0.5143    | 0.3333 |           |   |

Langkah**-**langkah proses pelatihan untuk menentukan jurusan pada sekolah menengah atas menggunakan metode *Radial Basis Function* dilihat dari algoritma berikut :

1. Menghitung  $D_{i,k}$  (norm jarak *euclidean*) yaitu dengan persamaan (2.4)

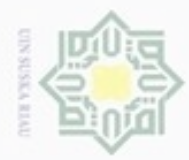

 $\sim$ 

danbuew buezello sebagian atau seluuh karya tulis ini tanpa mencantumkan dan menyebutkan sumber

 $\alpha$ Pengutipan hanya untuk kepentingan pendidikan, penelitian,

Hak Cipta Dilindungi Undang-Undang

Pengutipan tidak merugikan kepentingan yang wajar

Dilarang mengumumkan dan memperbanyak sebagian atau seluruh karya tulis ini dalam bentuk apapun tanpa izin UIN Suska Riau

**UIN Suska Riau** penulsan karya ilmiah, penyusunan laporan, penulisan kritik atau tinjauan suatu masalah

eigra TIM  $\mathbf{D}$  $rac{1}{8}$  $D_{2,1} =$ 

Riau

Hak

a. Jarak data 1 terhadap seluruh nilai pusat data

$$
D_{1,1} = \sqrt{(0.5531 - 0.4972)^2 + (0.5417 - 0.7143)^2 + (0.7576 - 0.6061)^2}
$$
  

$$
\sqrt{+(0.7143 - 0)^2 + (0.5 - 0.5)^2 + (0 - 0)^2} = 0.3669
$$

Untuk hasil akhir dari operasi mencari jarak *euclidean* untuk data 1 terhadap seluruh pusat data  $D_{1,1}$  hingga  $D_{1,6}$  dapat dilihat dari tabel 4.11 berikut.

**Tabel 4.11 Jarak Euclidean Data 1**

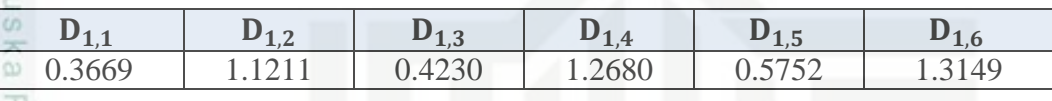

b. Jarak data 2 terhadap seluruh nilai pusat data

$$
D_{2,1} = \sqrt{(0.8324 - 0.4972)^2 + (0.3333 - 0.7143)^2 + (0.5152 - 0.6160)^2 + \sqrt{(0.5143 - 0)^2 + (0.5 - 0.5)^2 + (1 - 0)^2}} = 1,2262
$$

Untuk hasil akhir dari operasi mencari jarak *euclidean* untuk data 2 terhadap seluruh pusat data  $D_{2,1}$  hingga  $D_{2,6}$  dapat dilihat dari Tabel 4.12 berikut.

**Tabel 4.12 Jarak** *Euclidean* **Data 2**

| 127<br>$\sim$  | $\sqrt{2}$<br>$\leftarrow$                      | 122<br>$\epsilon, \epsilon$ | $\sim$                         | コット<br>$\sim$ , $\cup$     | ה ו             |
|----------------|-------------------------------------------------|-----------------------------|--------------------------------|----------------------------|-----------------|
| າາ∠າ<br>1.2202 | $\bigcap_{n\in\mathbb{N}}$<br>$\checkmark$<br>. | $F\cap$<br>1.1320           | 1444<br>$\cup$ . $\cup$ $\top$ | 107<br>$\cup \cdot \times$ | 0.205<br>0.020J |

ã Setelah dilakukan perhitungan jarak, maka hasil perhitungan disusun dalam bentuk tabel agar pada tahap selanjutnya data lebih mudah disusun dalam bentuk matrik, dapat dilihat pada Tabel 4.13 berikut.

## **Tabel 4.13 Hasil Perhitungan Jarak** *Euclidean*

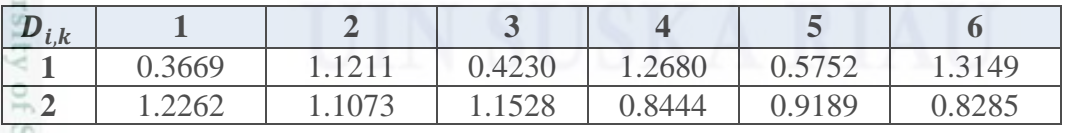

earn Untuk perhitungan manual seluruh jarak euclidean data training dapat dilihat pada Lampiran D.

2. Menghitung nilai aktivasi menggunakan persamaan (2.5) dengan b1 = **Nasim**  $\frac{1}{\sqrt{2}}$ , dimana nilai *spread* yang digunakan dalam contoh perhitungan  $\sigma$ 

IV-10

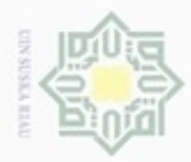

danbuew buezello

Pengutipan tidak merugikan kepentingan yang wajar

sebagian atau seluuh karya tulis ini tanpa mencantumkan dan menyebutkan sumber

sim Riau

Dilarang mengumumkan dan memperbanyak sebagian atau seluruh karya tulis ini dalam bentuk apapun tanpa izin UIN Suska Riau

Hak manual adalah 1. Sehingga b1 =  $\left| \frac{1}{2} \right|$  $\frac{-In (0.5)}{spread} = \sqrt{\frac{-1}{2}}$  $\frac{(0.3)}{1}$  = 0.83255. Setelah cipta milik diperoleh nilai b1 = 0.8325 maka selanjutnya akan dihitung nilai aktivasi  $\varphi_{i,k} = e^-(b1*D_{i,k})^2$  sebagai berikut :

a. Nilai aktivasi gaussian untuk data ke- 1 terhadap seluruh nilai pusat data.  $rac{C}{Z}$  $\varphi_{1,1} = e^{-}(0.83255 * 0.3669)^2 =$ 

CO. Untuk hasil akhir dari operasi mencari fungsi aktivasi untuk data 1 terhadap seluruh data pusat  $\varphi_{1,1}$  hingga  $\varphi_{1,6}$  dapat dilihat pada Tabel 4.14 berikut.

**Tabel 4.14 Fungsi Aktivasi Gaussian Data 1** 

| $(D_{1,1}$ | (012)  | $\varphi_{1,3}$ | $\varphi_{1,4}$ | (0 <sub>1</sub><br>- 1. J | $\mathbf{0}$ <sup>1</sup> |
|------------|--------|-----------------|-----------------|---------------------------|---------------------------|
| 0.9109     | 0.4185 | 0.8834          | 0.3281          | 7951                      | U.JUI                     |

b. Nilai aktivasi gaussian untuk data ke- 2 terhadap seluruh nilai pusat data.  $\varphi_{2,1} = e^{-}(0.83255 * 1.2262)^2 =$ 

Untuk hasil akhir dari operasi mencari fungsi aktivasi untuk data 2 terhadap seluruh data pusat  $\varphi_{2,1}$  hingga  $\varphi_{2,6}$  dapat dilihat dari Tabel 4.15 berikut :

**Tabel 4.15 Fungsi Aktivasi Gaussian Data 2**

| $\varphi_{2,1}$ | $\phi_{2,2}$ | $\varphi_{2,3}$ | $\varphi_{2,4}$ | $\varphi_{2,5}$ | r∠.c |
|-----------------|--------------|-----------------|-----------------|-----------------|------|
| 2527<br>U.JJ∠.  | 0.5615       | 0.3981          | 0.6100          | 0.5615          | 84   |

ШP Setelah dilakukan perhitungan fungsi aktivasi gaussian, maka hasil perhitungan fungsi aktivasi gaussian disusun dalam bentuk tabel agar lebih memudahkan pada tahap selanjutnya, data disusun dalam bentuk matrik. Dapat dilihat pada Tabel 4.16 berikut.

**Tabel 4.16 Hasil Perhitungan Fungsi Aktivasi Gaussian**

| $\boldsymbol{\varphi}_{i,k}$ |        |        | $\sim$ |        |        |        |
|------------------------------|--------|--------|--------|--------|--------|--------|
|                              | 0.9109 | 0.4185 | 0.8834 | 0.3281 | 0.7951 | 0.3017 |
|                              | ) 2507 | 0.5615 | 0.3981 | 0.6100 | 0.5615 | 0.6214 |

Untuk perhitungan manual seluruh fungsi aktivasi Gaussian dapat dilihat pada Lampiran D.

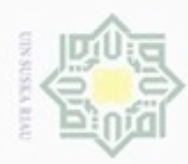

Hak Cipta Dilindungi Undang-Undang

ô 刀  $\overline{\omega}$  $\equiv$ 

N

karya ilmiah, penyusunan laporan, penulisan kritik atau tinjauan suatu masalah

ersity

yarif Kasim Riau

Dilarang menguup sebagian atau seluruh karya tulis ini tanpa mencantumkan dan menyebutkan sumbel

Pengutipan hanya untuk kepentingan pendidikan, penelitian, penulisan

 $\frac{1}{2}$ 3. Menghitung bobot lapisan (w) dan bobot bias (b) yang diperoleh dengan × cipta menyesaikan persamaan linier berikut :

a. Persamaan linier data 1

$$
0.9109 w_1 + 0.4185 w_2 + 0.8834 w_3 + ... + 0.3017 w_6 + b = 0
$$

b. Persamaan linier data 2

$$
0.3527 w_1 + 0.5615 w_2 + 0.3981 w_3 + \dots + 0.6214 w_6 + b = 1
$$

milk UIM Persamaan linier diatas jika disusun dalam bentuk matriks akan menjadi  $\omega$ seperti berikut:

$$
\begin{bmatrix} 0.9109 & 0.4185 & 0.8834 & \cdots & 0.3017 & 1 \\ 0.3527 & 0.8212 & 0.3981 & \cdots & 0.6412 & 1 \end{bmatrix} \begin{bmatrix} w1 \\ w2 \\ w3 \\ \vdots \\ w6 \\ w6 \end{bmatrix} = \begin{bmatrix} 0 \\ 1 \end{bmatrix}
$$

Dengan menggunakan persamaan *Least Square* maka matriks dapat diselesaikan dengan persamaan (2.6) :

$$
W = (G^T G)^{-1} G^T d
$$

Keterangan: G merupakan matriks dari hasil perhitungan nilai aktivasi

merupakan hasil *transpose* dari hasil matriks G

 $(TG)^{-1}$ ) merupakan hasil dari *invers* matriks

d merupakan target kelas yang kita tentukan

Islamic Matrik G merupakan matriks fungsi aktivasi gaussian yang dijadikan dalam bentuk matriks dengan ordo 2 x 7 sebagai berikut :

> $G = \begin{bmatrix} 0 \\ 0 \end{bmatrix}$  $\boldsymbol{0}$  $\begin{bmatrix} 1 \\ 1 \end{bmatrix}$

9E Setelah dibentuk Matriks G selanjutnya menghitung Matriks  $G<sup>T</sup>$ , dimana  $\omega$ matrik yang didapat dengan memindahkan elemen pada kolom menjadi elemen baris begitu pula sebaliknya dengan ordo menjadi 7 x 2 sebagai berikut :

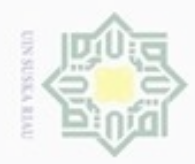

N

Hak Cipta Dilindungi Undang-Undang

Ria  $\equiv$ 

Dilarang menguup sebagan atau seluruh karya tulis ini tanpa mencantumkan dan menyebutkan sumber

- $\alpha$ Pengutipan hanya untuk kepentingan pendidikan, penelihan, penulisan karya limiah, penyusunan laporan, penulisan kritik atau tinjauan suatu masalah
- Pengutipan tidak merugikan kepentingan yang wajar UIN Suska Riau
- 
- Dilarang mengumumkan dan memperbanyak sebagian atau seluruh karya tulis ini dalam bentuk apapun tanpa izin UIN Suska Riau
- an Syarif Ka Riau

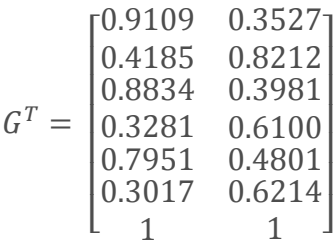

Hak cipta milik UIN Setelah nilai  $G<sup>T</sup>$  diperoleh selanjutnya menghitung nilai dari matriks  $(G<sup>T</sup>G)$ dengan ordo 7 x 7 sebagai berikut : uska

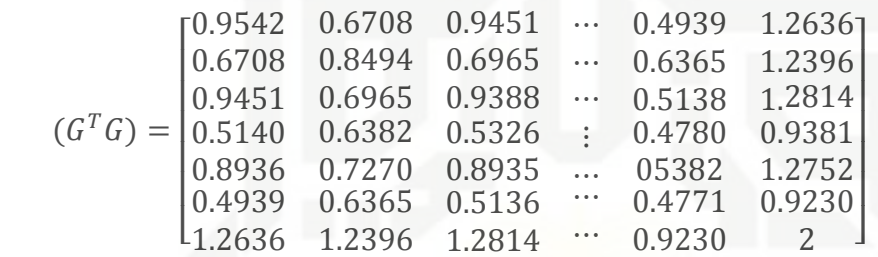

Tahap selanjutnya adalah hasil dari perkalian G<sup>T</sup> dengan G diinverskan. *Invers* matriks adalah suatu matriks dapat dibalikkan jika dan jika matriks tersebut adalah adalah matriks persegi (matriks yang berukuran n x n) dan matriks tersebut non-singular (determinan matriks  $\neq$  0). Menghitung Nilai Matriks  $(G<sup>T</sup>G)^{-}$ diperoleh hasil dengan ordo 7 x 7 sebagai berikut:

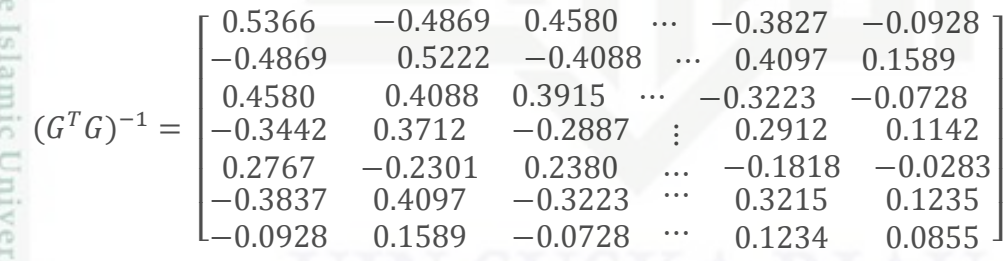

Selanjutnya d merupakan target kelas yang kita tentukan dari data penenetuan jurusan yang menjadi inputan . Berikut matriks target untuk setiap kelas:

> $d = \begin{bmatrix} 0 \\ 1 \end{bmatrix}$  $\begin{bmatrix} 0 \\ 1 \end{bmatrix}$

Setelah d (target) sudah ditentukan, maka tahap selanjutnya yaitu menghitung perkalian G *transpose* terhadap d (target).

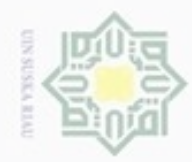

Dilarang mengutip sebagian atau seluruh karya tulis ini tanpa mencantumkan dan menyebutkan sumber

N

Didapatkan hasil berikut:

$$
GTd = \begin{bmatrix} 0.3527 \\ 0.8212 \\ 0.3981 \\ 0.6100 \\ 0.4801 \\ 0.6214 \\ 1 \end{bmatrix}
$$

Hakcipta milik UIN Setelah tahapan sudah dilakukan, diperoleh maka sesuai dengan persamaan  $\omega$  $(2.6)$ , yaitu perkalian antara  $(G<sup>T</sup>G)<sup>-1</sup>$  dan  $G<sup>T</sup>d$  untuk memperoleh nilai bobot dan bias. Berikut matriks ordo 7 x 1, dimana baris 1 sampai baris ke- 6 merupakan nilai bobot  $W_1$  sampai  $W_6$  dan pada baris terakhir merupakan nilai bias. Maka hasil perkalian adalah sebagai berikut:

$$
(GTG)-1GTd = \begin{bmatrix} -0.4366 \\ 0.6237 \\ -0.3533 \\ 0.4468 \\ -0.1656 \\ 0.4864 \\ 0.2871 \end{bmatrix}
$$

Maka diperoleh bobot lapisan dan bias dapat dilihat pada Tabel 4.17 berikut. **Tabel 4.17 Nilai Bobot w dan Bias** 

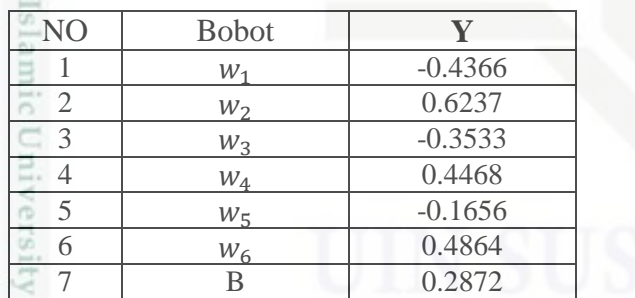

Setelah bobot akhir diperoleh beserta nilai bias (b), maka bobot ini co digunakan pada tahap selanjutnya yaitu tahap pengujian (*testing*) dengan menggunakan data baru.

Pengutipan hanya untuk kepentingan pendidikan, penelihan, penulisan karya limiah, penyusunan laporan, penulisan kritik atau tinjauan suatu masalah

arif Kasim Riau

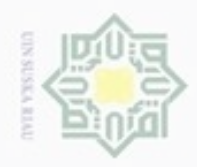

Hak Cipta Dilindungi Undang-Undang

eidi

milk UIN

Suska

Ria  $\equiv$ 

Dilarang mengutip sebagian atau seluruh karya tulis ini tanpa mencantumkan dan menyebutkan sumber

Pengutipan hanya untuk kepentingan pendidikan, penelitian, penulisan

N

 $\frac{1}{2}$ Langkah – langkah pada tahapan pengujian (testing) dapat dilihat pada Gambar 4.3 sebagai berikut.

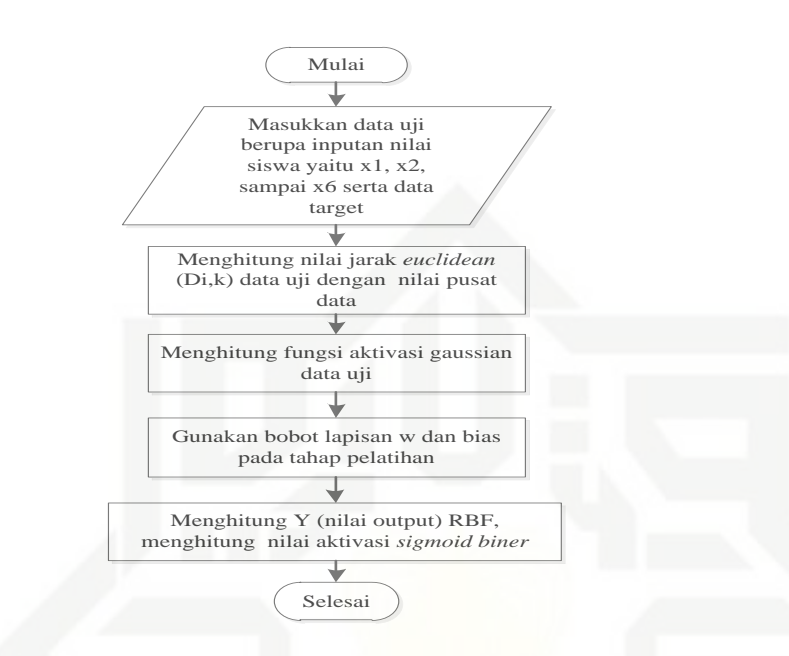

**Gambar 4.3 Diagram Tahapan Pengujian**

Keterangan Gambar 4.3 diatas pada tahapan pengujian adalah sebagai berikut:

- 1. Masukkan data uji berupa variabel nilai rata-rata lapor, nilai ujian nasional
- State dan minat dengan menginputkan  $x_1, x_2, x_3$  hingga  $x_6$  yang telah dinormalisasi.
- **ISIA**<br>muc 2. Menghitung jarak *euclidean* data uji dengan nilai pusat data menggunakan persamaan (2.4).
- C 3. Menghitung nilai fungsi aktivasi gaussian data uji dengan jarak *euclidean* menggunakan persamaan (2.5).
- rsuty or 4. Gunakan bobot yang telah didapat dari tahap pelatihan.
- 5. Menghitung nilai *output* dari RBF menggunakan persamaan (2.7) yang Sultan Syarif Kasim Riau kemudian hasilnya akan dihitung menggunakan fungsi aktivasi *sidmoid biner* menggunakan persamaan (2.3), kemudian akan diubah dalam bentuk biner untuk dapat menentukan jurusan siswa SMA.

Dilarang mengumumkan dan memperbanyak sebagian atau seluruh karya tulis ini dalam bentuk apapun tanpa izin UIN Suska Riau Pengutipan tidak merugikan kepentingan yang wajar UIN Suska Riau

karya ilmiah, penyusunan laporan, penulisan kritik atau tinjauan suatu masalah

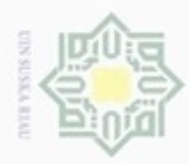

Pengutipan hanya untuk kepentingan pendidikan, penelitian,

sebagian atau seluuh karya tulis ini tanpa mencantumkan dan menyebutkan sumber

benilisan

karya ilmiah, penyusunan laporan, penulisan kritik atau tinjauan suatu masalah

N

 $rac{C}{Z}$ 

 $\overline{\omega}$ 

XIII

Ha

 $\geq$ 

Hak Cipta Dilindungi Undang-Undang

donbuew buezello

## **Perhitungan Manual Pada Tahap Pengujian**

 $d$ <sub>10</sub> Berikut merupakan contoh data untuk pengujian (*testing*) untuk menentukan penjurusan SMA :

$$
(X_1 = 0.5084, X_2 = 0.4762, X_3 = 0.1515, X_4 = 0.6286, X_5 = 0.1667
$$
  
 $X_6 = 1, T = 2)$ 

 $\omega$ Langkah – langkah menghitung ketepatan klasifikasi data uji untuk menentukan penjurusan SMA menggunakan metode RBF dilihat dari algoritma berikut :

C 1. Menghitung  $D_{i,k}$  (norm jarak *Euclidean*) antara data yang akan diuji dengan nilai pusat data, dapat dilihat pada tabel sebelumnya yaitu tabel 4.10 menggunakan persamaan (2.4) jarak data uji terhadap seluruh nilai pusat data.

$$
D_{1,1} = \sqrt{(0.5084 - 0.4972)^2 + (0.4762 - 0.7143)^2 + (0.1515 - 0.6061)^2}
$$
  

$$
\sqrt{(0.6286 - 0)^2 + (0.1667 - 0.5)^2 + (1 - 0)^2} = 1.2335
$$
  

$$
D_{1,2} = \sqrt{(0.5084 - 0.8436)^2 + (0.4762 - 0.4762)^2 + (0.1515 - 0.5152)^2}
$$
  

$$
\sqrt{(0.6286 - 0)^2 + (0.1667 - 0.3333)^2 + (1 - 1)^2} = 0.6404
$$

State Islamic U Untuk hasil akhir dari operasi mencari jarak *euclidean* untuk data uji terhadap seluruh data pusat  $D_{1,1}$  hingga  $D_{1,6}$  dapat dilihat pada Tabel 4.18 berikut.

 $\frac{0}{2}$ **Tabel 4.18 Jarak** *Euclidean* **Data Uji** 

|        | $D_{12}$ | $D_{1,3}$ | $\boldsymbol{D}_{1.4}$                                            | $D_{1.5}$ |        |
|--------|----------|-----------|-------------------------------------------------------------------|-----------|--------|
| 1.2335 | 0.6406   | 1.3203    | 0.5678                                                            | 1.1726    | 0.3720 |
|        |          |           |                                                                   |           |        |
|        |          |           | Untuk perhitungan manual seluruh jarak Euclidean data uji dapat o |           |        |

Untuk perhitungan manual seluruh jarak Euclidean data uji dapat dilihat pada Lampiran D.Kasim Riau

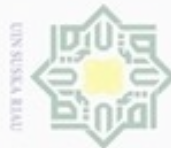

N

Ria č

ā

**University of Sulta** 

rif Kasim Riau

Hak Cipta Dilindungi Undang-Undang

Dilarang menguup sebagian atau seluruh karya tulis ini tanpa mencantumkan dan menyebutkan sumbe

- Pengutipan hanya untuk kepentingan pendidikan, penelitian, penulisan karya ilmiah, penyusunan laporan, penulisan kritik atau tinjauan suatu masalah
- Pengutipan tidak merugikan kepentingan yang wajar UIN Suska Riau
- Dilarang mengumumkan dan memperbanyak sebagian atau seluruh karya tulis ini dalam bentuk apapun tanpa izin UIN Suska Riau

2. Menghitung nilai aktivasi data uji menggunakan persamaan (2.5) dengan<br>
b1 =  $\sqrt{\frac{-\ln(0.5)}{\text{spread}}}$ , dimana nilai *spread* yang digunakan dalam contoh<br>
perhitungan manual ini adalah 1. Sehingga b1 =  $\sqrt{\frac{-\ln(0.5)}{\text{spread}}}$  = b  $b1 = \frac{1}{2}$ S , dimana nilai *spread* yang digunakan dalam contoh perhitungan manual ini adalah 1. Sehingga b $1 = \left| \frac{\overline{a}}{\overline{b}} \right|$  $\frac{1}{\text{spread}} =$  $\sqrt{2}$  $\frac{(0.5)}{1}$  = 0.83255. Setelah diperoleh nilai b1 = 0.83255 maka selanjutnya akan dihitung nilai aktivasi  $\varphi_{i,k}$ . Nilai aktivasi gaussian data uji terhadap seluruh pusat data.  $\varphi_{1,1} = e^{-(0.83255 \times 1.2335)^2}$  =

 $\varphi_{1,2} = e^{-(0.83255 \times 0.6406)^2}$  =

Untuk hasil akhir dari operasi menghitung nilai fungsi aktivasi gaussian untuk data uji terhadap seluruh data pusat  $\varphi_{1,1}$  hingga  $\varphi_{1,6}$  dapat dilihat pada Tabel 4.19 berikut.

## **Tabel 4.19 Fungsi Aktivasi Gaussian Data Uji**

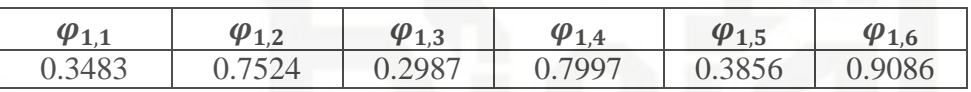

State Untuk perhitungan manual seluruh fungsi aktivasi Gaussian data uji dapat dilihat pada Lampiran D.

3. Menghitung *output* RBF dengan persamaan (2.7) menggunakan bobot yang telah didapat pada proses pelatihan. *Output* RBF untuk data uji sebagai berikut :

$$
Y = (0.3483 \times (-0.4366) + (0.7524 \times 0.6237) + (0.2987 \times 0.3533) + (0.7997 \times 0.4468) + (0.3856 \times (-0.1656) + (0.9086 \times 0.4864) + 0.2871 = 1.2342
$$

Menghitung nilai fungsi *sigmoid biner* pada *output* layer (persamaan 2.3) :

$$
Y = \frac{1}{1 + e^{-(1.2342)}} = 0.7746
$$

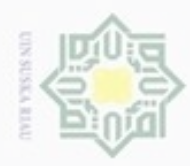

 $\infty$ donbuew buezello Pengutipan hanya untuk kepentingan pendidikan, penelitian, penulsan

ø Pengutipan tidak merugikan kepentingan yang wajar UIN Suska Riau

N Dilarang mengumumkan dan memperbanyak sebagian atau seluruh karya tulis ini dalam bentuk apapun tanpa izin UIN Suska Riau

silut syns atau seluruh karya tulis ini tanpa mencantumkan dan menyebutkan sumber karya ilmiah, penyusunan laporan, penulisan kritik atau tinjauan suatu masalah

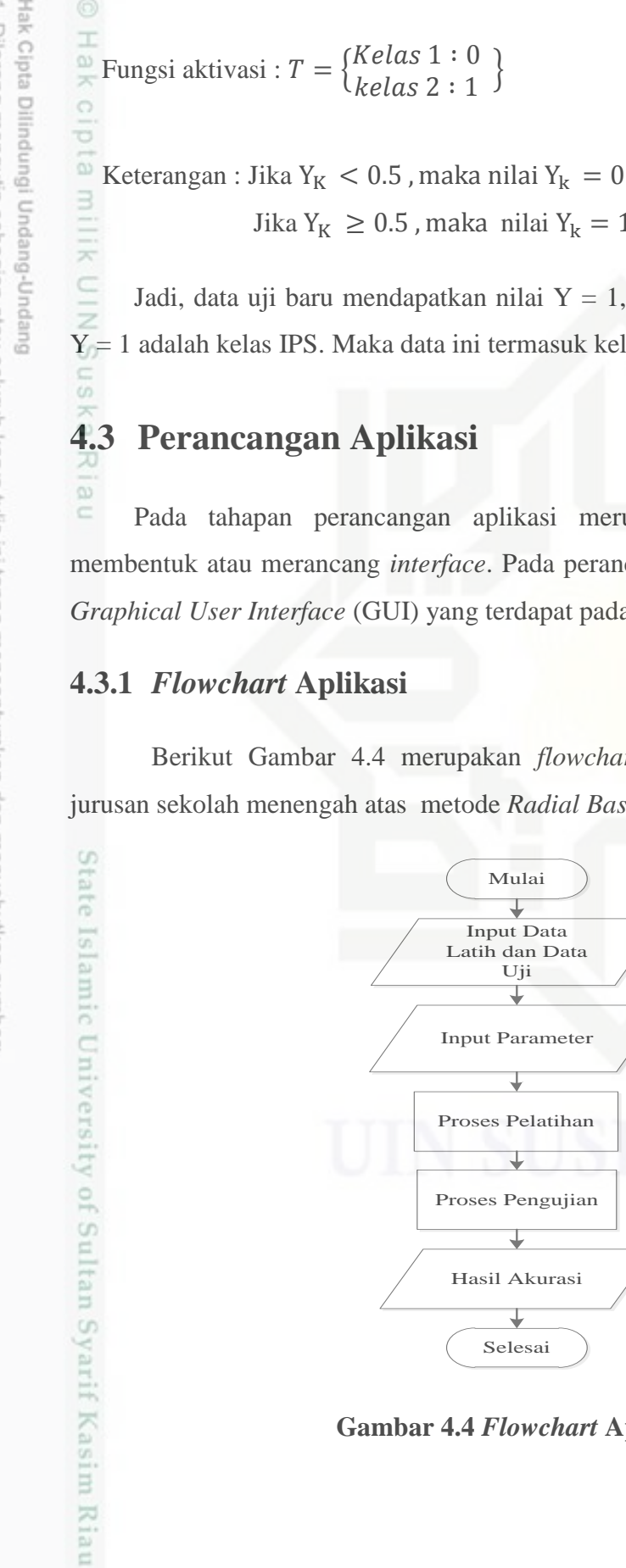

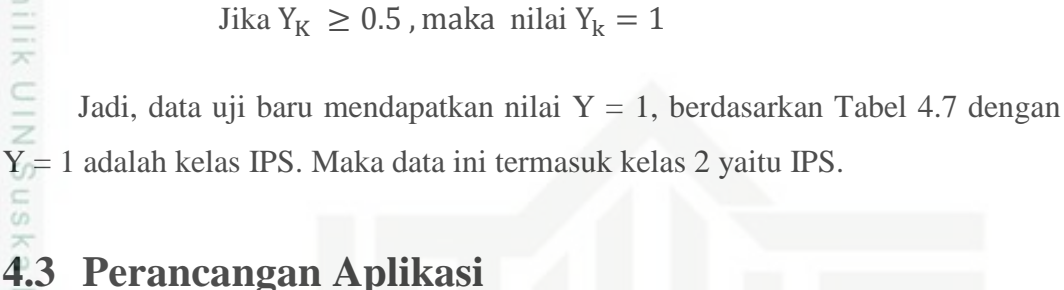

 $\begin{array}{c} \text{keus } 1 \cdot 0 \\ \text{kelas } 2 : 1 \end{array}$ 

Pada tahapan perancangan aplikasi merupakan suatu tahapan untuk membentuk atau merancang *interface*. Pada perancangan *interface* menggunakan *Graphical User Interface* (GUI) yang terdapat pada *tools* matlab.

## **4.3.1** *Flowchart* **Aplikasi**

Fungsi aktivasi :  $T = \begin{cases} K & \text{if } K \end{cases}$ 

Berikut Gambar 4.4 merupakan *flowchart* aplikasi untuk menentukan jurusan sekolah menengah atas metode *Radial Basis Function* (RBF).

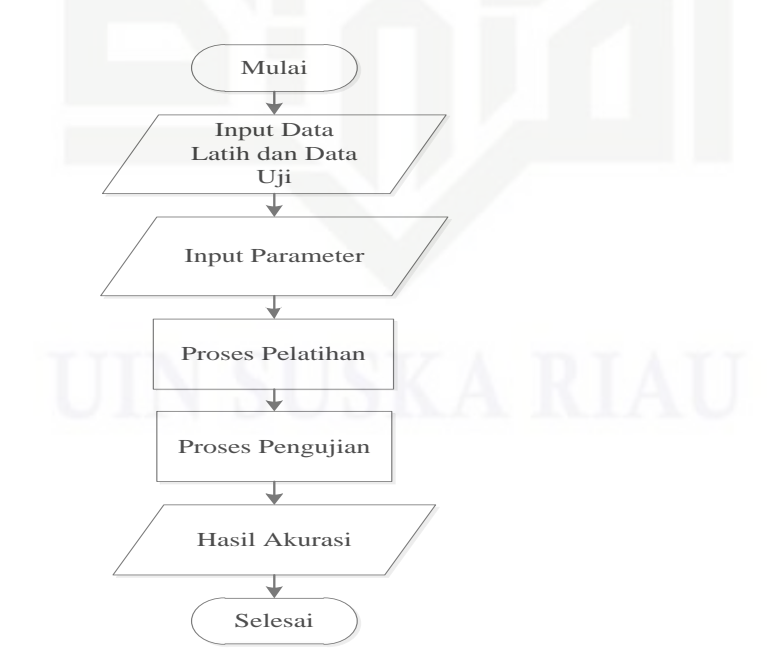

**Gambar 4.4** *Flowchart* **Aplikasi**

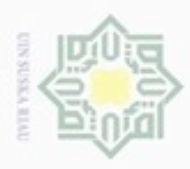

sebagian atau seluruh karya tulis

ini tanpa mencantumkan dan menyebutkan sumber

Kasim Riau

Keterangan Gambar 4.4 *Flowchart* Aplikasi adalah sebagai berikut.

- 1. Pada *input* data latih dan data uji yaitu mengambil data dari *database* (*excel*)  $\omega$ data latih 90% data uji 10%.
- 2. Inputan parameter yaitu nilai *spread* dan nilai *threshold*.
- 3. Pada proses pelatihan yaitu melakukan pelatih data latih yang telah diinputkan menggunakan algoritma RBF seperti pada perhitungan manual. Ξ
- 4. Proses pengujian yaitu melakukan pengujian data uji dan didapatkan hasil  $\omega$ *output.* Ke
- 5. Hasil akurasi merupakan tahapan akhir dari proses pengujian, dimana  $\omega$ didapatkan nilai akurasi dari proses pengujian. è

## **4.3.2 Perancangan** *Interface*

Perancangan tampilan aplikasi merupakan tampilan grafis yang akan digunakan untuk mengimplementasikan tahapan untuk menentukan jurusan siswa yang telah dianalisa. Pada menu ini *user* dapat melakukan proses untuk menentukan jurusan dengan metode RBF. Dapat dilihat pada Gambar 4.5 berikut.

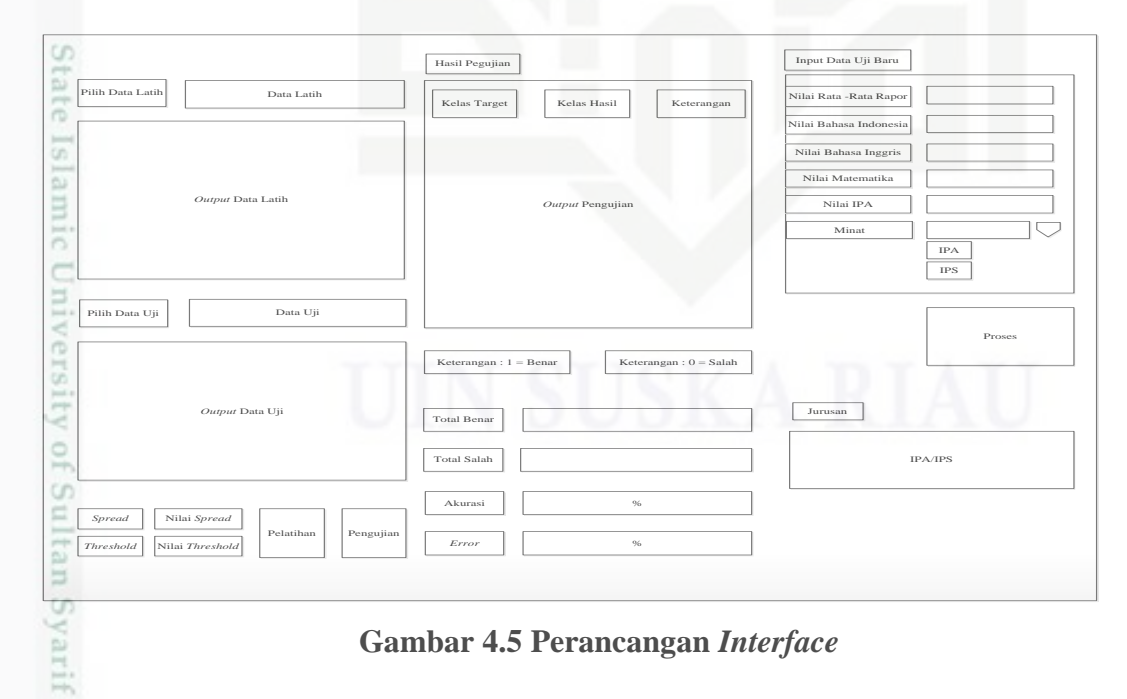

**Gambar 4.5 Perancangan** *Interface*

![](_page_19_Picture_0.jpeg)

N

# Hak cipta milik  $rac{C}{Z}$  $\omega$ uska Ria  $\subset$

Pada *interfac*e ini terdapat beberapa menu antara lain:

Pada menu ini digunakan untuk menginputkan data latih 90%, 80% dan

Pada menu ini digunakan untuk menginputkan data uji 10%, 20% dan

Tombol ini berfungsi untuk menjalankan pelatihan dan pengujian data

Pada menu ini akan digunakan untuk menampilkan hasil pengujian

metode *Radial Basis Function* (RBF), kemudian akan didapati hasil

Form ini digunakan menginputkan nilai data baru untuk proses pengujian

Pada menu ini digunakan untuk menginputkan nilai *spread.*

Pada menu ini digunakan untuk menginputkan nilai *threshold*.

1. Menu *Input* Data Latih

2. Menu *Input* Data Uji

3. Menu *Input* Nilai *Spread*

4. Menu *Input* Nilai *Threshold*

6. Menu Hasil pengujian

7. Pengujian Data Baru

akurasi serta nilai *error*.

5. Tombol Pelatihan dan Tombol Pengujian

metode *Radial Basis Function* (RBF).

pada metode *Radial Basis Function* (RBF).

70%.

30%.

Hak Cipta Dilindungi Undang-Undang

Dilarang mengutip sebagian atau seluruh karya tulis ini tanpa mencantumkan dan menyebutkan sumber

- $\omega$ Pengutipan hanya untuk kepentingan pendidikan, penelitian, penulisan karya ilmiah, penyusunan laporan, penulisan kritik atau tinjauan suatu masalah
- Pengutipan tidak merugikan kepentingan yang wajar UIN Suska Riau
- Dilarang mengumumkan dan memperbanyak sebagian atau seluruh karya tulis ini dalam bentuk apapun tanpa izin UIN Suska Riau

State Islamic University of Sultan Syarif Kasim Riau

## IV-20